### CSS LAYOUTS Week 6.1 - IST 263

#### Questions from last class ??

## TODAY'S CLASS

- Block & Inline Elements
- CSS Layouts
- Box Model

## BLOCK / INLINE

#### • Block Elements

These HTML elements form a visible block on a page. Eg: List, Paragraph, etc

#### • Inline Elements

These elements are those that are contained within block-level elements and surround only small parts of the document's content. Eg: Span, Anchors (links), strong, em, bold, etc

## DOCUMENT FLOW

- Treats all block elements as rectangle boxes
- All elements are placed relative to their parent element
- They are left aligned, starting at  $(0, 0)$

# CSS LAYOUT PROPERTIES

3 properties that help override default behavior

- Float
- Display
- Position
- Clear

## FLOATS

### Possible Values

- Left
- Right
- Inherit
- unset

## POSITIONING

- Static
- Relative
- Absolute
- Fixed

### BOX MODEL

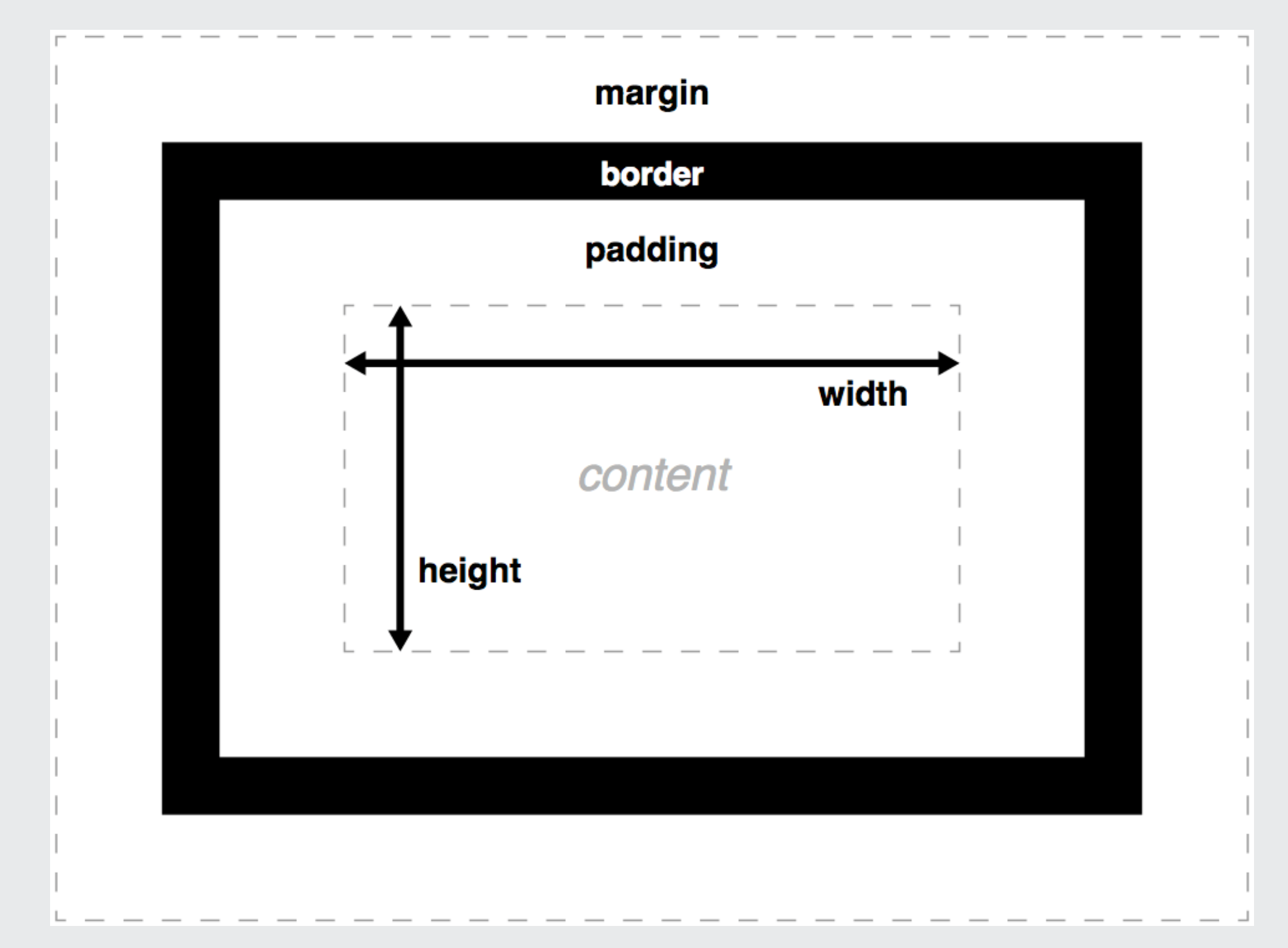

# MORE CSS LAYOUTS

Next Class